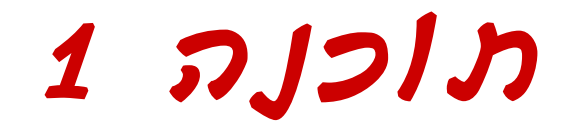

#### תרגול:1 מבוא ל-Java וסביבת העבודה

על הקורס

- קורס התכנות הבסיסי
- תכנות מונחה עצמים **באמצעות** בשפת Java
	- הקורס ידרוש לימוד **עצמי** של פרטים
		- <u>אתר הקורס</u>:

<http://courses.cs.tau.ac.il/software1/0607b>

- סביבת המחשוב באוניברסיטה היא Unix
- ם <u>תנאי קדם</u>: פתיחת חשבון אישי במחשבי האוניברסיטה
	- דפי הסבר לפתיחת חשבון ולימוד סביבת העבודה באתר הקורס.

# $Java-F$  האירצה ל-Java

גרסת ה-Java שעמה נעבוד:

Java SE (Standard Edition) 5.0

חבילת סביבת ההרצה:

JRE (Java Runtime Environment) that includes:

- JVM (Java Virtual Machine)
- Standard Class Library

```
 חבילת ערכת הפיתוח:
```
JDK (Java Development Kit) that includes:

- $\mathcal{L}_{\mathcal{A}}$ JRE
- Command line tools: compiler, debugger etc.

<http://java.sun.com/javase>-<sup>ב</sup> ותיעוד הורדה

# סביבת פיתוח שלובה

- $IDE = Integrated Development Environment$ 
	- סביבה המשלבת רכיבי/כלי פיתוח עצמאיים:
		- **עורך טקסט** (editor(
		- סייר הקבצים (browser(
			- מהדר ( compiler(
			- סביבת זמן ריצה ( JRE(
		- **מנפה השגיאות** (debugger(
			- ועוד.. .
		- $-$  IDE ה- IDE בו נשתמש בקורס.

# Eclipse

- IDE המתאים גם לפיתוח תוכנה ב Java
- ניתן להתקנה ב- Windows ,Linux ועוד ⊠
- דורש התקנה בנפרד של JRE) או JDK(
	- [www.eclipse.org](http://www.eclipse.org/) :הבית אתר
- הורדת התכנה (גרסא 3.2 ) כקובץ zip) הוראות התקנה בהכרת סביבת [המחשוב](http://courses.cs.tau.ac.il/software1/0506b/system_handouts.pdf) באתר הקורס)
	- אוסף גדול של מאמרים
	- הכרה ראשונית: דפי העבודה ללימוד [Eclipse](http://www.cs.tau.ac.il/courses/software1/0506b/eclipse_handouts.pdf)
- דוגמא: פיתוח והרצת תוכנית "Hello World" ב- Eclipse

# העברת ארגומנטים לתכנית

מערך המכיל את הארגומנטים שהועברו לתכנית עם הרצתה

- **Public class MyClass { public static void main(String[] args){**
	- **System.out.print(args.length+"\t") System.out.print(args[0]+"\t");**
	- **System.out.print(args[args.length-1]);**

#### כיצד מעבירים ארגומנטים לתוכנית ?

command line

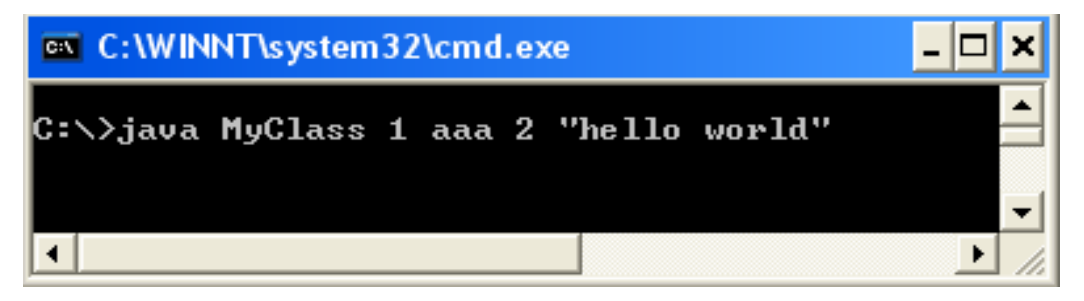

**}**

**}**

Run...→Arguments→Program arguments :Eclipse

## תחום ההכרה (Scope) ו של משתנה מקומי

- $\{\}$  בלוק $=$ תחום ע"י סוגריים מסולסלים  $\{$
- תחום ההכרה של משתנה מקומי = הבלוק בו הוא מוגדר

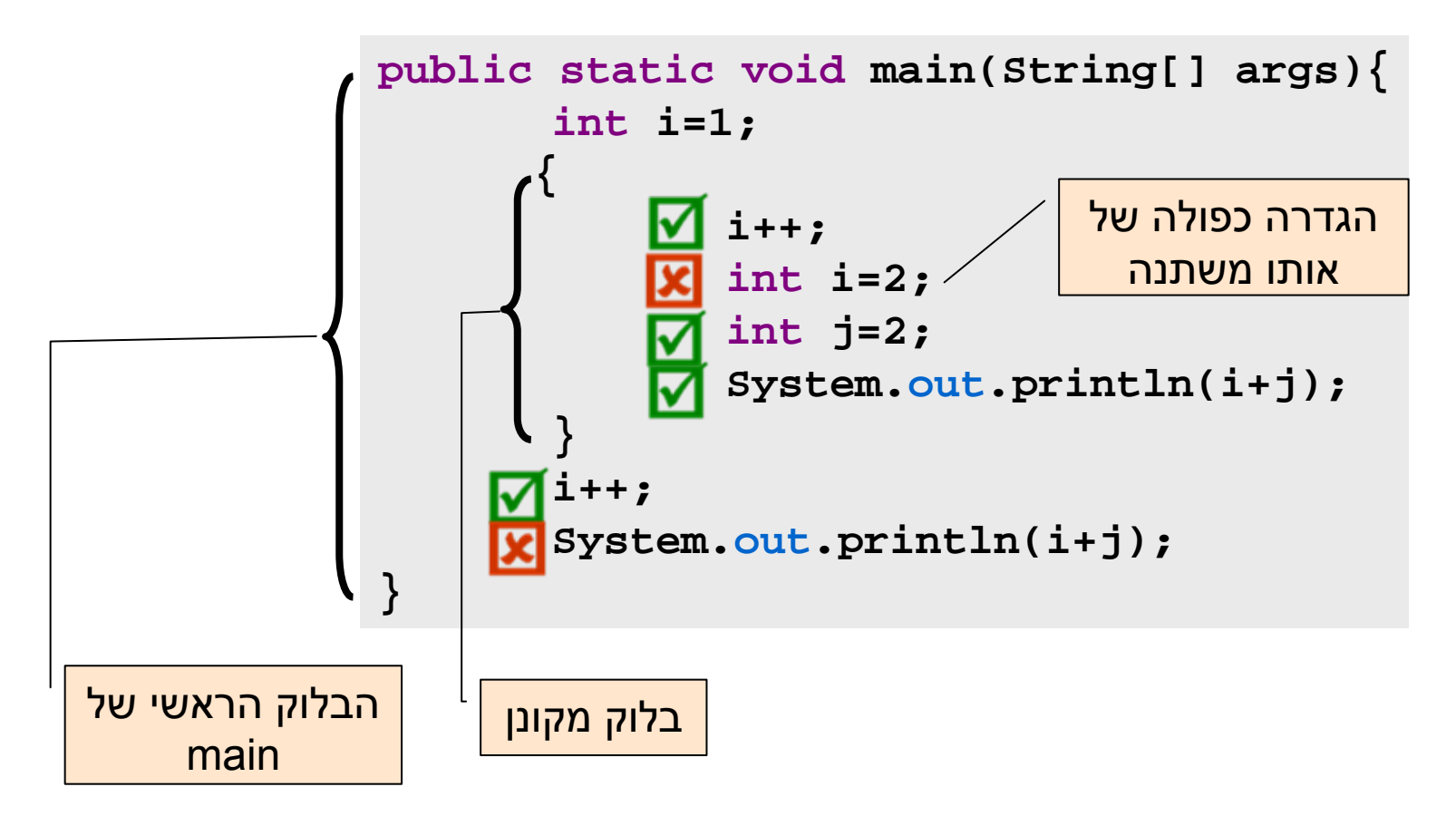

הטיפוסים הפרימיטיביים

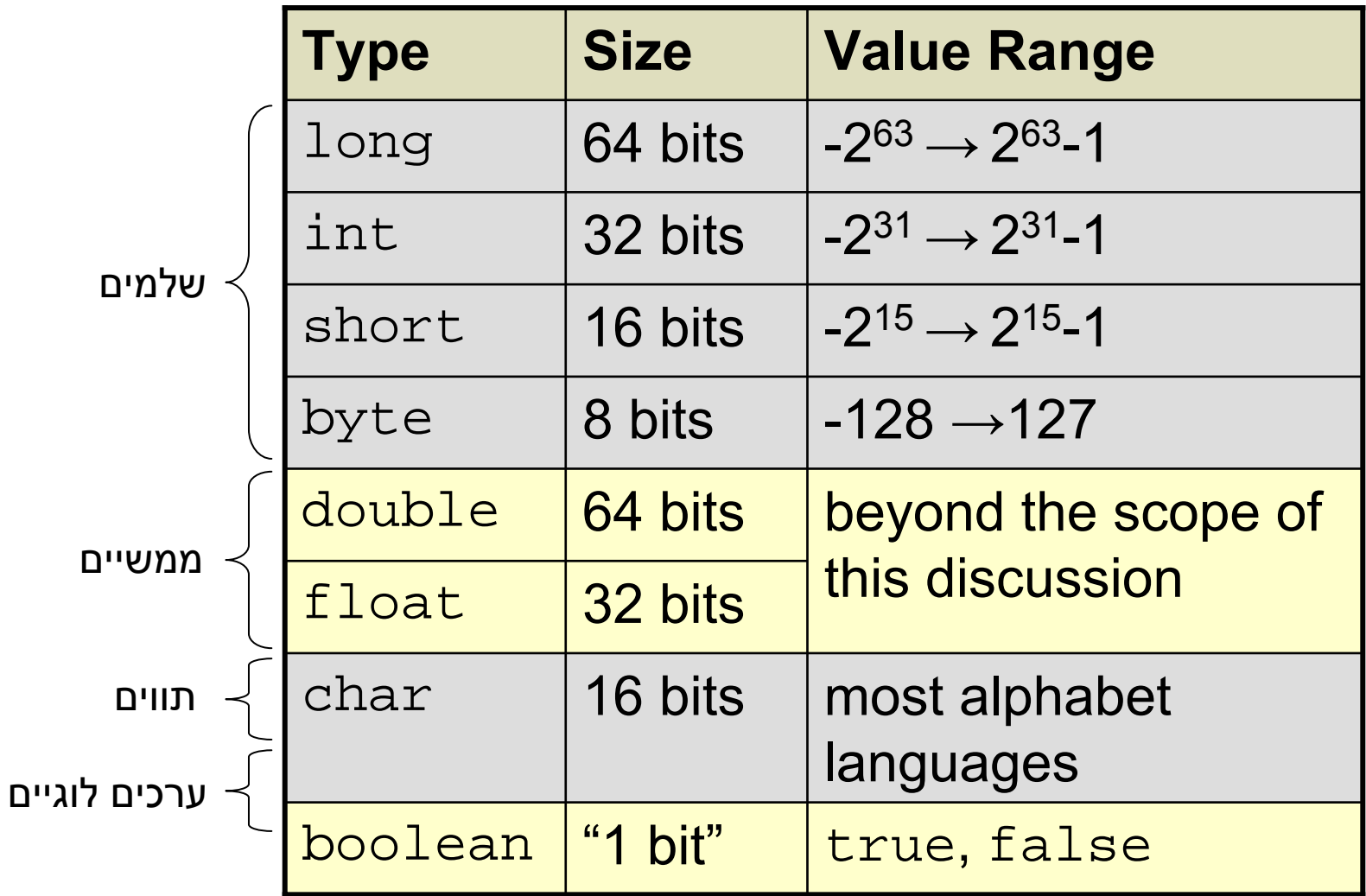

## המרת טיפוסים פרימיטיביים

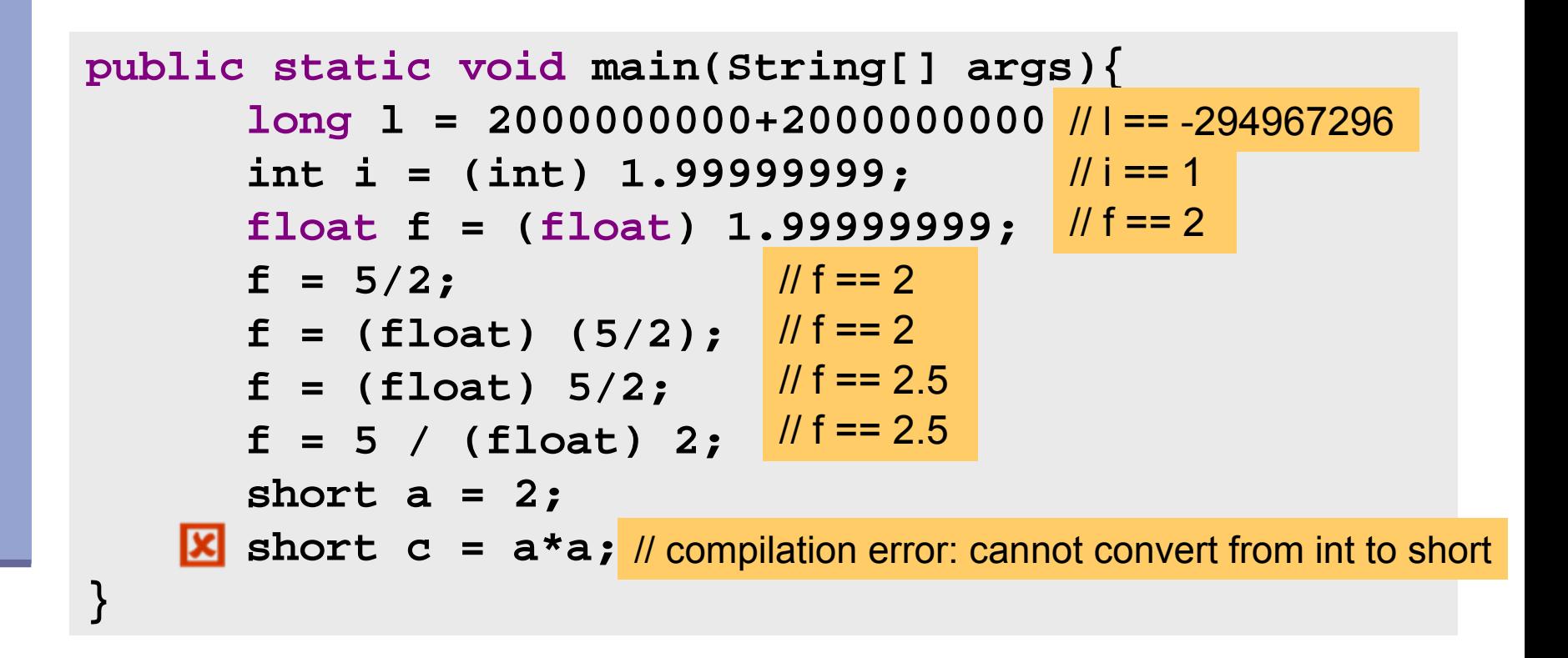

עוד על המרות <sup>ב</sup>-

[http://java.sun.com/docs/books/jls/second\\_edition](http://java.sun.com/docs/books/jls/second_edition/html/conversions.doc.html)/html/ conversions.doc.html

טיפוסים לא פרימיטיביים

- ישנם אלפי טיפוסים לא פרימיטיביים בספריה התקנית של Java.
	- Java API (Application Program Interface) :תיעוד [http://java.sun.com/j2se/1.5.0](http://java.sun.com/j2se/1.5.0/docs/api/)/docs/api/
- אנו כמתכנתים ניצור טיפוסים לא פרימיטיביים נוספים
	- דוגמאות: מערכים, מחרוזות (String(
- **הפנייה** (**reference** (: משתנה מטיפוס שאינו פרימיטיבי

**String myString <sup>=</sup>"Hello World";**

Non-primitive type (Object) עצם

מחרוזות

#### אופרטור שרשור:

- **"Hello " + "World"** is "**Hello World**"
- "**19**" **+ 8 + 9** is **"1989"**

#### דוגמאות לפונקציות מהמחלקה String:

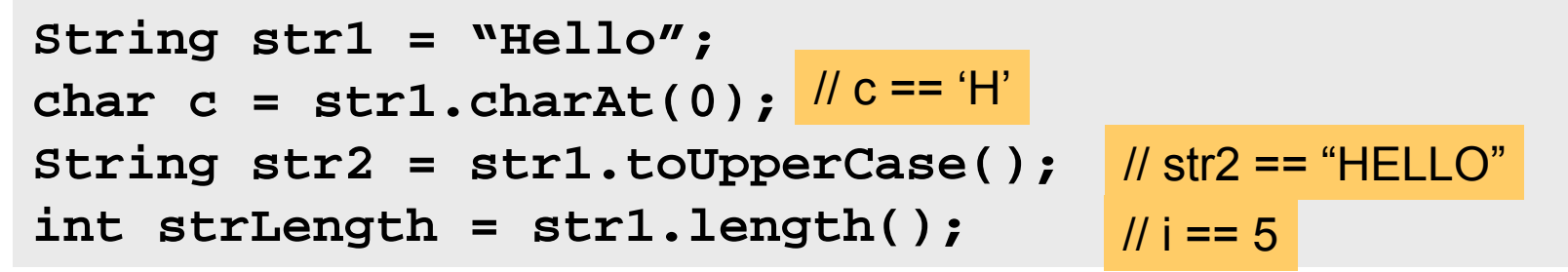

עוד ב-

http://java[.sun.com/j2se/1.5.0/docs/api/java/lang/String.html](http://java.sun.com/j2se/1.5.0/docs/api/java/lang/String.html)

#### מחרוזות

"המרה" ממחרוזת מספר:

- F. **Long.parseLong**
- **Integer.parseInt**
- **Short.parseShort**
- **Byte.parseByte**
- **Double.parseDouble**
- **Float.parseFloat**
- **Boolean.parseBoolean**

```
public static void main(String[] args){
       int i= Integer.parseInt("1");
       double d = Double.parseDouble("-12.45e2");
}
                                                    // d==-1245.0
                                                    1/ i==1
```
### מחרוזות ותווים

 כתוב תוכנית שמקבלת תו כארגומנט ומדפיסה: את התו את התו העוקב לו

```
public static void main(String[] args){
       char c = args[0].charAt(0);
       char c1 = (char)(c+1);
      System.out.println(c+"\t"+c1);
```
**}**

### מחרוזות ותווים

כתוב תוכנית המקבלת תו <sup>מ</sup> - {z,...,b,a {ומדפיסה את <sup>ה</sup> - Uppercase שלו

```
public static void main(String[] args){
      char c = args[0].charAt(0);
      System.out.println((char) (c-'a' +'A'));
                                                   פתרון א :'
```
**}**

```
public static void main(String[] args){
       System.out.println (args[0].toUpperCase());
}
                                                  פתרון ב':
```

```
public static void main(String[] args){
      char c = args[0].charAt(0);
      System.out.println(Character.toUpperCase(c));
}
                                                 פתרון ג:'
```